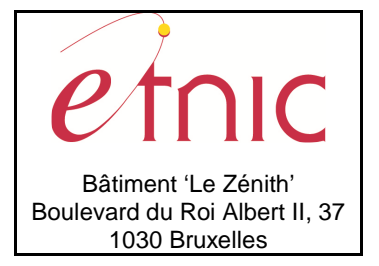

## **Manuel d'utilisation**

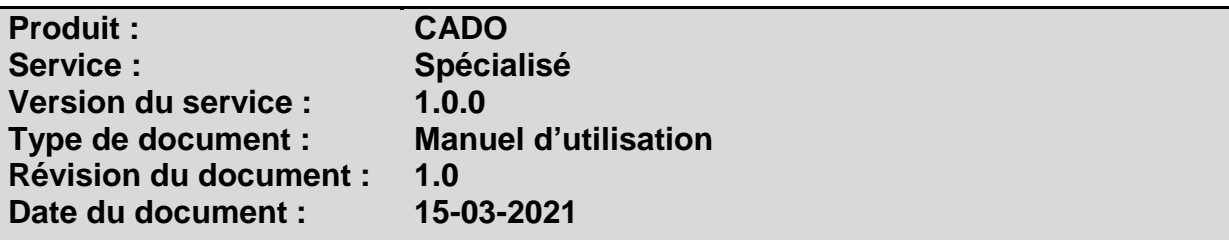

## **Historique**

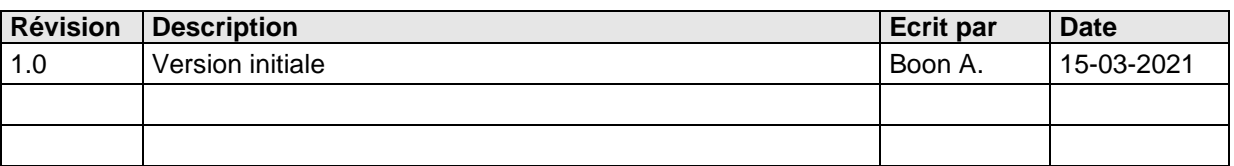

## **Objectifs du document**

Ce document est destiné aux partenaires qui souhaitent utiliser les Services Web de la Fédération Wallonie-Bruxelles et plus particulièrement ceux qui gèrent les structures dans l'enseignement.

## **Public cible**

Ce document s'adresse principalement aux architectes, analystes et développeurs.

## **Contacts**

Pour toute question ou demande d'assistance technique veuillez contacter le helpdesk de l'Etnic.

Support général Email : support@etnic.be Tél : 02 / 800 10 10

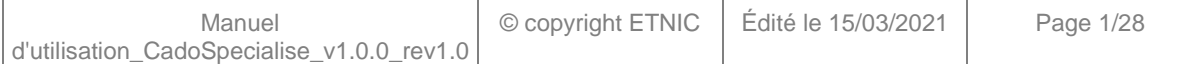

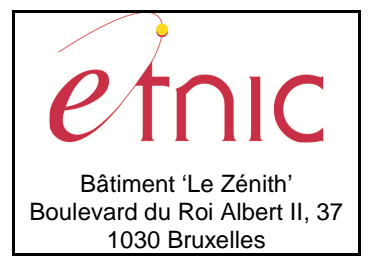

**Manuel d'utilisation** 

# Table des matières

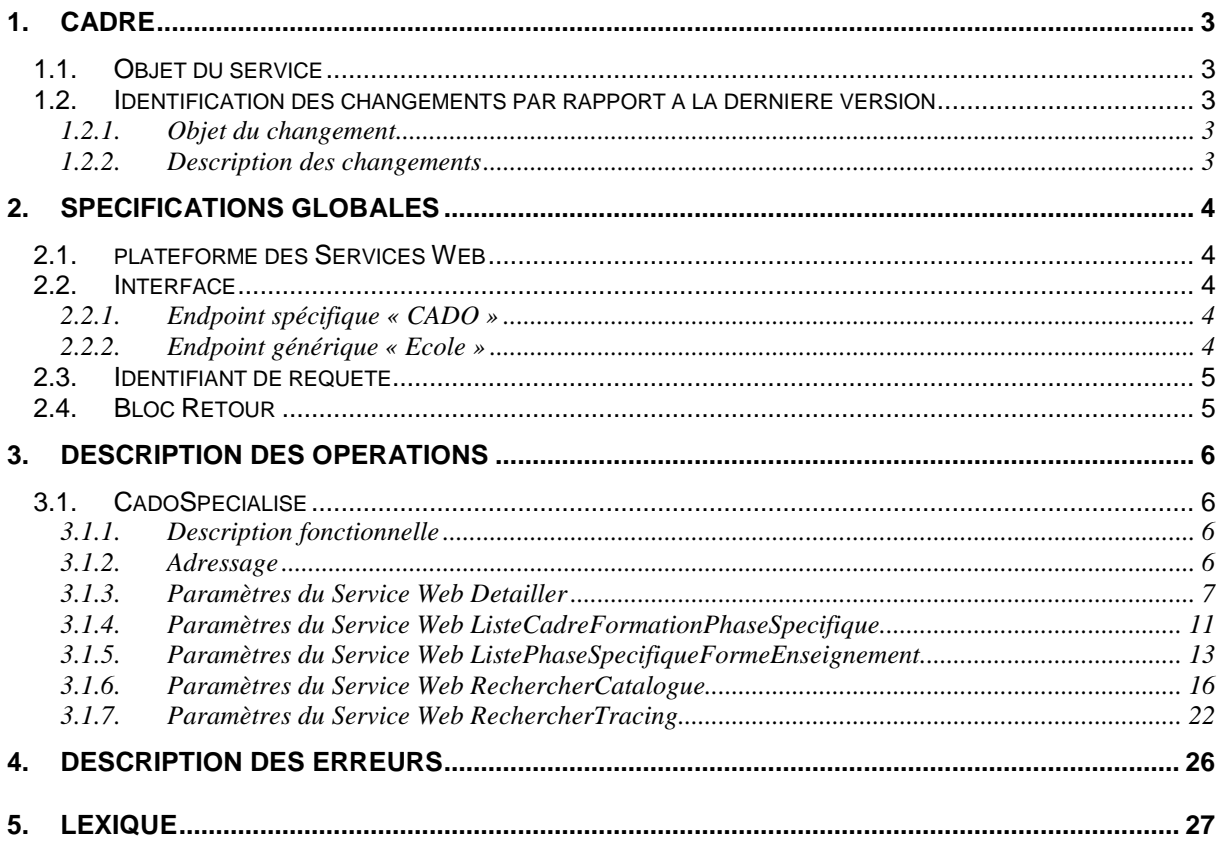

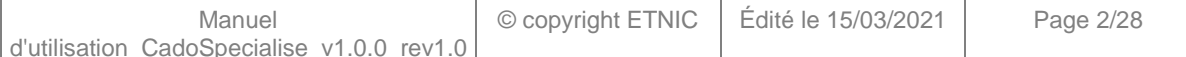

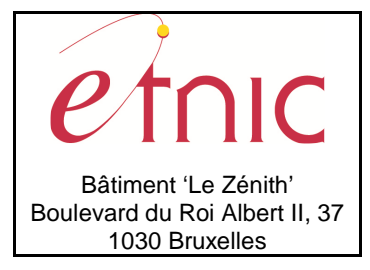

**Manuel d'utilisation**

### **1. CADRE**

### **1.1. OBJET DU SERVICE**

Ce service permet de lire le catalogue de l'offre de formation de l'enseignement spécialisé dans CADO.

La liste exhaustive des opérations est la suivante :

- CadoSpecialise : 5 opérations sont possibles
	- o « Detailler » : lire le détail d'un chemin par son id.
	- o « ListeCadreFormationPhaseSpecifique » : lister les cadres de formations existants sous une phase spécifique par son id.
	- o « ListePhaseSpecifiqueFormeEnseignement » : lister les phases spécifiques existantes sous une forme d'enseignement par son id.
	- o « RechercherCatalogue » : lire tous les chemins existants sous une phase spécifique et un cadre de formation pour un organe de représentation par son code. (Renvoi tous les niveaux du catalogue)
	- o « RechercherTracing » : lire le tracing des modifications du catalogue.

Voir également le point 5. « Lexique » pour quelques explications et le schéma des différents niveaux du catalogue.

### **1.2. IDENTIFICATION DES CHANGEMENTS PAR RAPPORT A LA DERNIERE VERSION**

### **1.2.1. Objet du changement**

- Néant. (Version initiale)

### **1.2.2. Description des changements**

- Néant. (Version initiale)

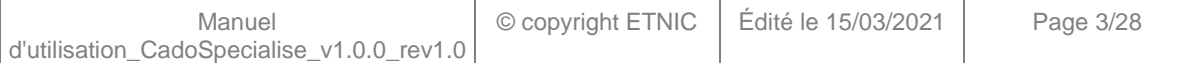

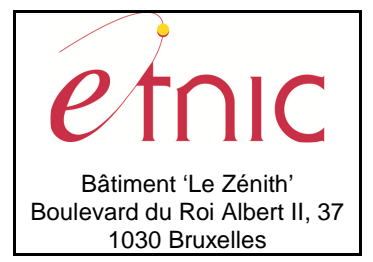

**Manuel d'utilisation**

### **2. SPECIFICATIONS GLOBALES**

### **2.1. PLATEFORME DES SERVICES WEB**

Le service CADO Spécialisé est disponible à travers la « Plateforme de Services Web » de l'ETNIC. Le point d'accès de la plateforme est unique par environnement. Le routage vers le service demandé est dès lors effectué selon la spécification **WS-Addressing**. Pour chaque requête, une SOAP Action et une adresse « To » doivent être définies pour spécifier le service à adresser.

La communication est sécurisée en transitant à travers un canal SSL implémenté par TLS 1.0. L'authentification se base sur la spécification **WS-Security**. Le profil disponible pour le service CADO Spécialisé est l'authentification en signant les messages avec certificat X.509.

La communication se fait de manière **synchrone** pour le service complet.

Veuillez vous référer au document « Plateforme Services Web ETNIC – Spécifications techniques » disponible dans le catalogue de services SOA sur le site Internet de l'ETNIC pour les détails techniques. Toutes les informations techniques et les procédures d'accès sur la plateforme sont détaillées dans le document « Plateforme Services Web ETNIC – Spécifications techniques » disponible dans le catalogue de services SOA sur le site Internet de l'ETNIC.

### **2.2. INTERFACE**

Le service CADO Spécialisé est compatible avec le protocole **SOAP 1.1**.

Le contrat WSDL et les schémas XSD sont téléchargeables à partir de la fiche du service dans le catalogue de services SOA sur le site Internet de l'ETNIC.

Le service est exposé sur deux endpoints différents.

### **2.2.1. Endpoint spécifique « CADO »**

Ce endpoint est dédié au service CADO. Le Binding correspondant dans le WSDL est CADOSpecialiseV1ExternalBinding. Avec ce endpoint spécifique CADO il n'y a plus de spécification WS-Addressing à renseigner.

Les URLs des endpoints dans les différents environnements sont les suivantes :

TQ https://services-web.tq.etnic.be/cado/specialise/v1 PROD https://services-web.etnic.be/cado/specialise/v1

### **2.2.2. Endpoint générique « Ecole »**

Ce endpoint est unique pour un grand nombre de services web exposés par l'ETNIC (SIEL, PRIMVER, …). Cependant, il est déprécié et l'objectif de l'ETNIC est de ne proposer que des endpoints spécifiques à terme. Le Binding correspondant dans le WSDL est CADOSpecialiseV1EcoleBinding.

La spécification WS-Addressing est ici nécessaire pour définir le service destination (voir document «

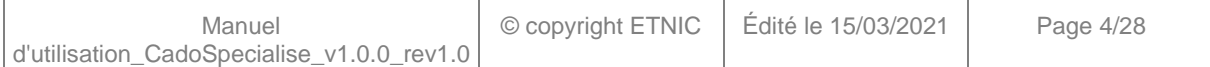

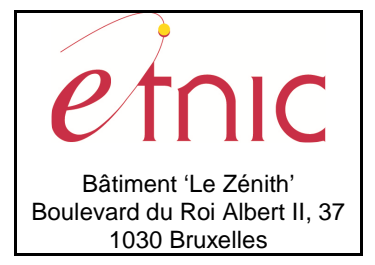

**Manuel d'utilisation**

Plateforme Services Web ETNIC – Spécifications techniques » disponible dans le catalogue de services SOA sur le site Internet de l'ETNIC.

Les URLs des endpoints dans les différents environnements sont les suivantes :

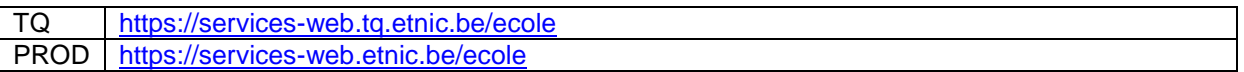

#### **2.3. IDENTIFIANT DE REQUETE**

Ce qui suit n'est valable que pour le endpoint spécifique CADO. Chaque requête possède un identifiant permettant de la tracer ainsi que sa réponse au sein du système de l'ETNIC. Si vous disposez déjà d'un identifiant dans votre système, vous pouvez le réutiliser en le joignant aux en-têtes de vos requêtes comme illustré ci-dessous. Cependant, cet identifiant doit absolument être au format UUID.

<soapenv:Header xmlns:req="http://etnic.be/types/technical/requestId/v1"> <req:requestId>e2128df4-c6b4-4daa-b337-5fc536c33463</req:requestId> </soapenv:Header>

Si vous ne fournissez pas cet identifiant, l'ETNIC en affectera un que vous retrouverez dans les entêtes de la réponse. Notez qu'il faudra toujours joindre cet identifiant à toute demande de support de l'ETNIC.

### **2.4. BLOC RETOUR**

Chaque service renvoie une réponse composée d'un bloc retour générique et de la réponse en tant que telle du service. Le bloc retour sert à indiquer si la requête a été exécutée avec succès ou pas, et un ou plusieurs messages d'information, d'avertissement ou d'erreur en fonction du déroulement. Le type de ce bloc retour est AbstractExternalResponseType.

Les codes et libellés des messages sont listés à la section 5.

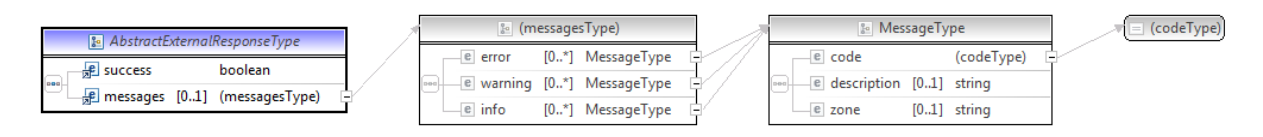

#### **AbstractExternalResponseType**

**success**, boolean, obligatoire : Code indiquant l'aboutissement de la requête.

**messages**, messages, de 0 à 1 : Message renvoyé.

#### **messages**

**error**, MessageType, de 0 à plusieurs : Type de message. **warning**, MessageType, de 0 à plusieurs : Type de message. **info**, MessageType, de 0 à plusieurs : Type de message.

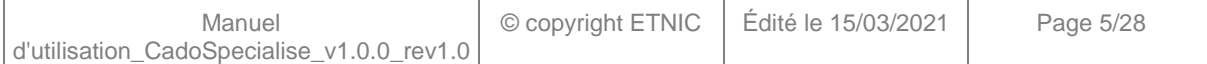

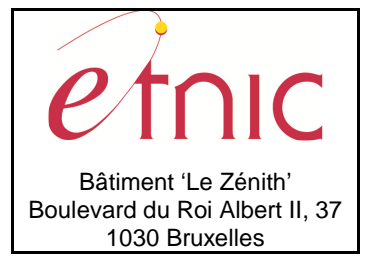

## **Manuel d'utilisation**

#### **MessageType**

 **code**, string, 10 caractères maximum : Identifiant du message.

**description**, string : Libellé du message.

**zone**, string : Zone concernée par le message.

### **3. DESCRIPTION DES OPERATIONS**

#### **3.1. CADOSPECIALISE**

### **3.1.1. Description fonctionnelle**

Le Service Web Spécialisé met à disposition toutes les fonctionnalités du Service Web aux utilisateurs voulant accéder au catalogue de l'offre de formation de l'enseignement spécialisé dans CADO par le seul biais de ce Service Web.

Le Service Web Spécialisé regroupe l'ensemble des opérations possibles sur le catalogue de cours de l'enseignement spécialisé, à savoir :

- opération « Detailler »
- opération « ListeCadreFormationPhaseSpecifique »
- opération « ListePhaseSpecifiqueFormeEnseignement »
- opération « RechercherCatalogue »
- opération « RechercherTracing »

Voir également le point 5. « Lexique » pour quelques explications et le schéma des différents niveaux du catalogue.

### **3.1.2. Adressage**

### **3.1.2.1. Adressage spécifique « CADO »**

Sans objet. Ne concerne que le endpoint générique « Ecole ». (Voir point 2.2.1)

### **3.1.2.2. Adressage générique « Ecole »**

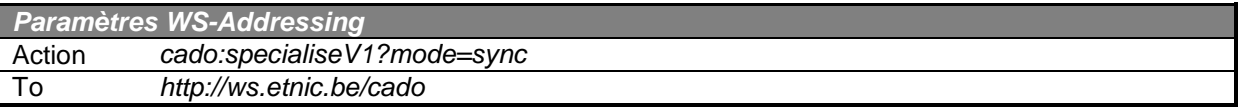

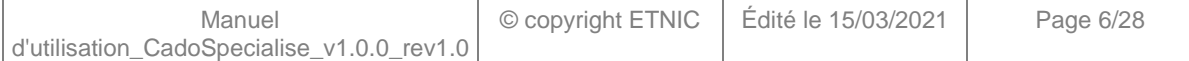

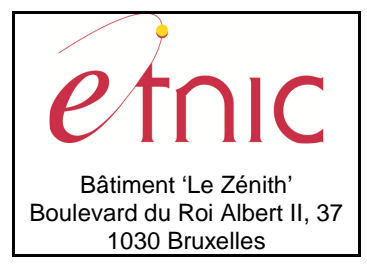

**Manuel d'utilisation**

### **3.1.3. Paramètres du Service Web Detailler**

### **3.1.3.1. Description de la requête**

La structure générale de la requête « Detailler » est la suivante :

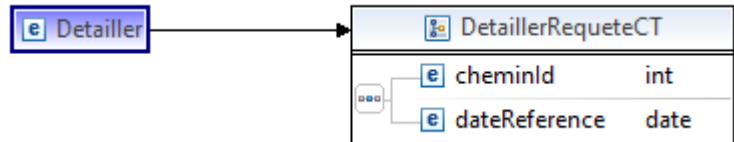

### **DetaillerRequeteCT**

**cheminId**, int, obligatoire : Id du chemin.

**dateReference**, date, obligatoire : Date de recherche dans le catalogue.

### **3.1.3.2. Description de la réponse**

La structure générale de la réponse « Detailler » est la suivante :

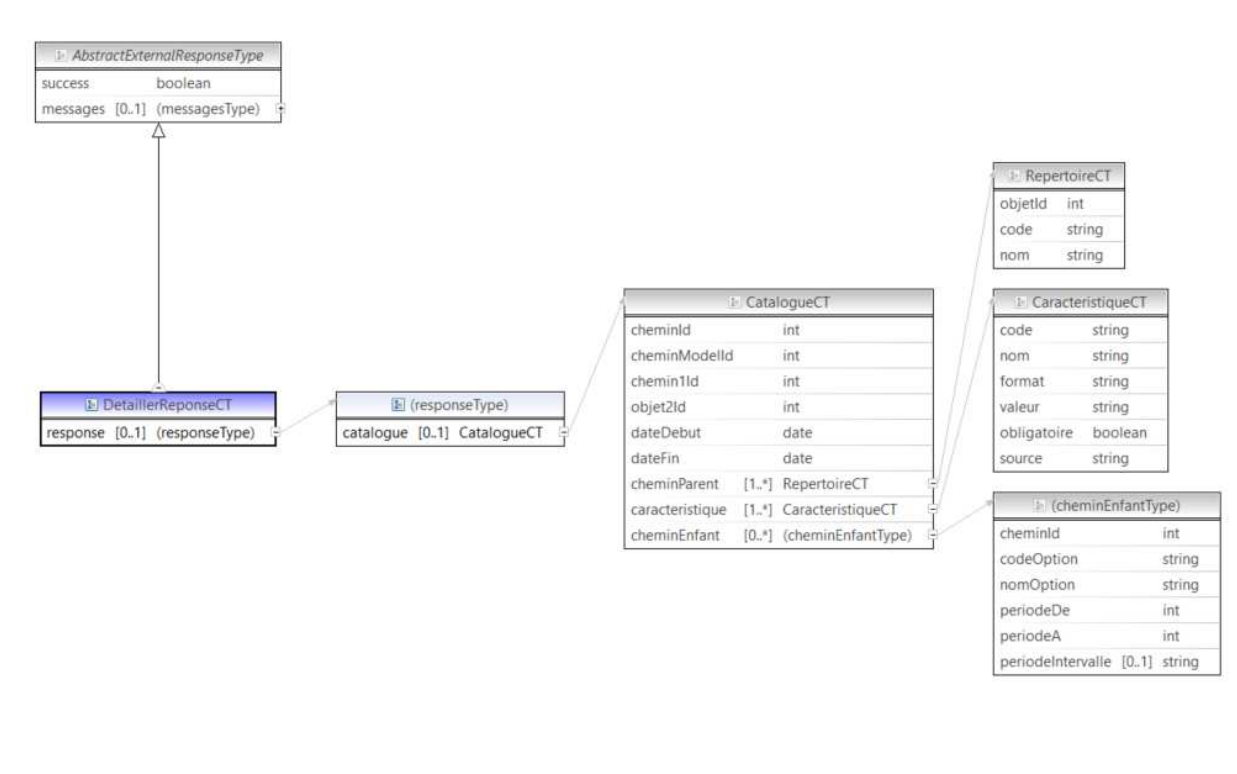

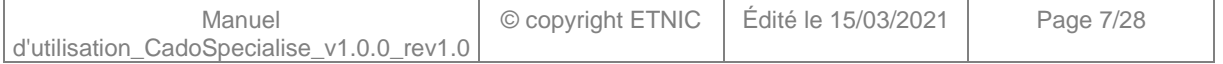

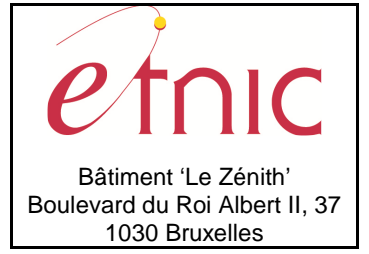

## **Manuel d'utilisation**

#### **DetaillerReponseCT**

#### **AbstractExternalResponseType**. Cfr paragraphe 2.4

**response**, facultatif

 **catalogue**, CatalogueCT, facultatif : Détail du chemin du catalogue.

#### **CatalogueCT**

**cheminId**, int., obligatoire : Identification du chemin.  **cheminModelId**, int., obligatoire : Identification du modèle du chemin. **chemin1Id**, int., obligatoire : Identification du chemin parent. **objet2Id**, int., obligatoire : Identification de l'objet du répertoire. **dateDebut**, date, obligatoire : Date de début de l'objet dans le catalogue. **dateFin**, date, obligatoire : Date de fin de l'objet dans le catalogue. **cheminParent**, RepertoireCT, de 1 à plusieurs : Liste des objets parents. **caracteristique**, CaracteristiqueCT, de 1 à plusieurs : Caractéristiques du chemin et de l'objet courant. **cheminEnfant**, cheminEnfantType, de 0 à plusieurs : Liste éventuelle des chemins enfants.

#### **RepertoireCT**

 **objetId**, int., obligatoire : Identification de l'objet. **code**, string, obligatoire : Code de l'objet. **nom**, string, obligatoire : Nom de l'objet.

#### **CaracteristiqueCT**

**code**, string, obligatoire : Code de la caractéristique.

**nom**, string, obligatoire : Nom de la caractéristique.

**format**, string, obligatoire : Format de la valeur.

Valeurs possibles :

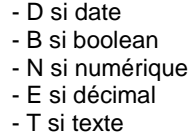

**valeur**, string, obligatoire : Valeur de l'objet.

**obligatoire**, boolean, obligatoire : La caractéristique est-elle obligatoire.

Valeurs possibles :

- true si la caractéristique est obligatoire - false si la caractéristique est non obligatoire

**source**, string, obligatoire : Est-ce une caractéristique du chemin ou de l'objet.

Valeurs possibles :

- C si chemin - O si objet

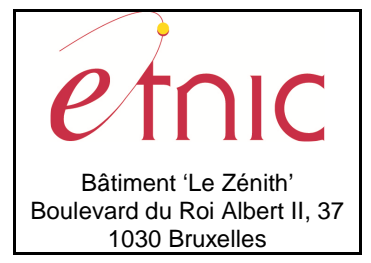

# **Manuel d'utilisation**

#### **cheminEnfantType**

**cheminId**, int., obligatoire : Identification du chemin enfant. **codeOption**, string, obligatoire : Code de l'option. (Objet) **nomOption**, string, obligatoire : Valeur de l'option. (Objet) **periodeDe**, int., obligatoire : Nombre de périodes minimum de l'option. **periodeA**, int., obligatoire : Nombre de périodes maximum de l'option. **periodeIntervalle**, string, facultatif : Périodes autorisées séparées par un point-virgule.

### **3.1.3.3. Exemple de requête**

<soapenv:Envelope xmlns:soapenv="http://schemas.xmlsoap.org/soap/envelope/" xmlns:v1="http://etnic.be/types/technical/requestId/v1" xmlns:v11="http://ws.etnic.be/cado/specialise/messages/v1"> <soapenv:Header/> <soapenv:Body> <v11:Detailler> <v11:cheminId>225190</v11:cheminId> <v11:dateReference>2020-09-01</v11:dateReference> </v11:Detailler> </soapenv:Body> </soapenv:Envelope>

### **3.1.3.4. Exemple de réponse**

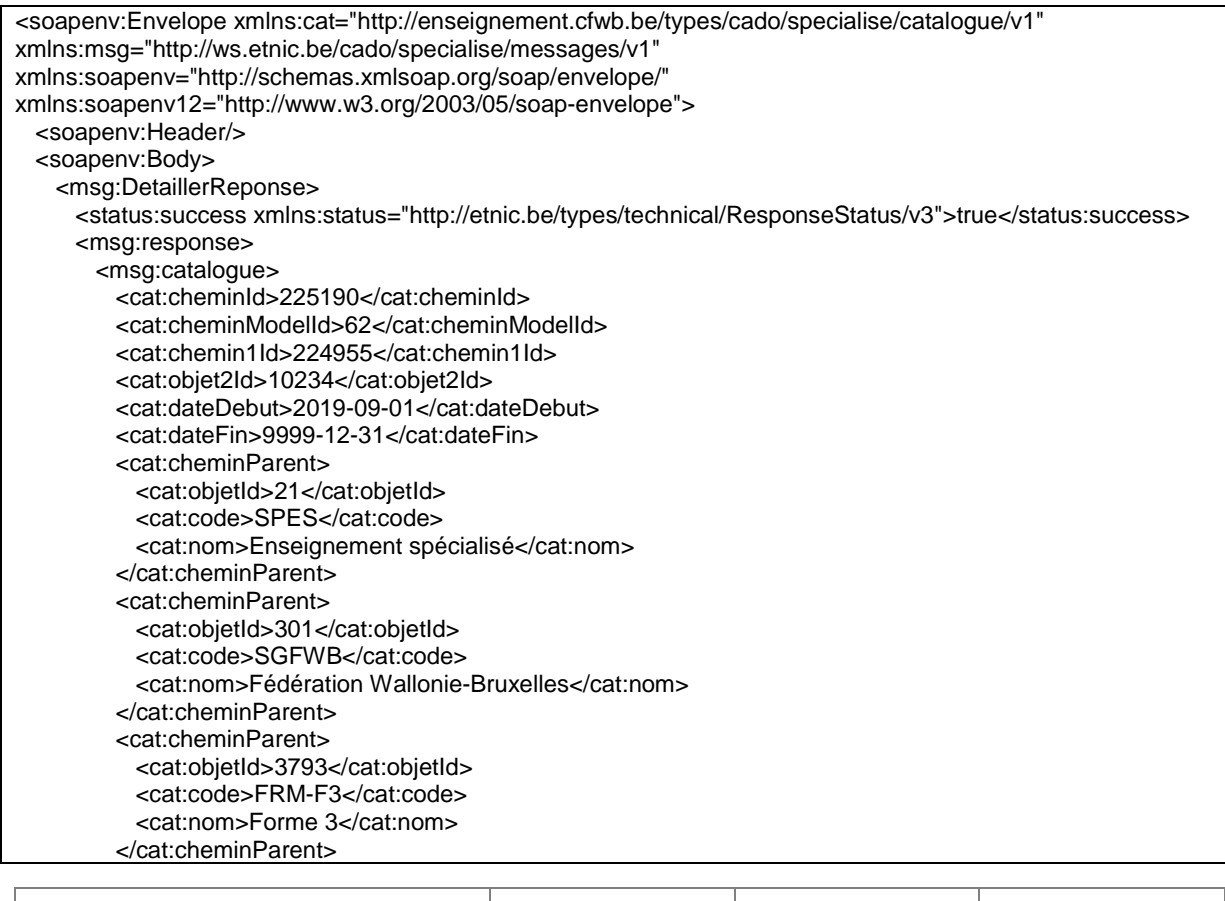

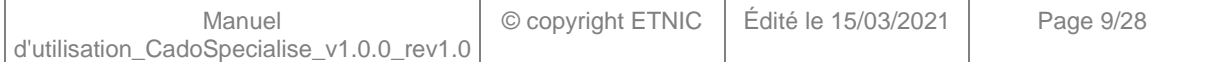

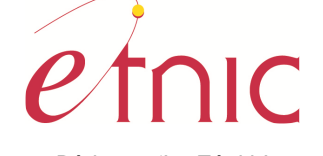

Bâtiment 'Le Zénith' Boulevard du Roi Albert II, 37 1030 Bruxelles

# **CADO – Spécialisé**

## **Manuel d'utilisation**

 <cat:cheminParent> <cat:objetId>10216</cat:objetId> <cat:code>F3-P2</cat:code> <cat:nom>F3-P2</cat:nom> </cat:cheminParent> <cat:cheminParent> <cat:objetId>3786</cat:objetId> <cat:code>32</cat:code> <cat:nom>Formation professionnelle</cat:nom> </cat:cheminParent> <cat:cheminParent> <cat:objetId>10234</cat:objetId> <cat:code>21</cat:code> <cat:nom>Construction métallique</cat:nom> </cat:cheminParent> <cat:caracteristique> <cat:code>SPGRP-NOM</cat:code> <cat:nom>Intitule</cat:nom> <cat:format>T</cat:format> <cat:valeur>Construction métallique</cat:valeur> <cat:obligatoire>true</cat:obligatoire> <cat:source>O</cat:source> </cat:caracteristique> <cat:caracteristique> <cat:code>SPGRP-CODE</cat:code> <cat:nom>Code groupe</cat:nom> <cat:format>T</cat:format> <cat:valeur>21</cat:valeur> <cat:obligatoire>true</cat:obligatoire> <cat:source>O</cat:source> </cat:caracteristique> <cat:caracteristique> <cat:code>62-NHDE</cat:code> <cat:nom>NH\_DE</cat:nom> <cat:format>N</cat:format> <cat:valeur>21</cat:valeur> <cat:obligatoire>true</cat:obligatoire> <cat:source>C</cat:source> </cat:caracteristique> <cat:caracteristique> <cat:code>62-NHA</cat:code> <cat:nom>NH\_A</cat:nom> <cat:format>N</cat:format> <cat:valeur>21</cat:valeur> <cat:obligatoire>true</cat:obligatoire> <cat:source>C</cat:source> </cat:caracteristique> <cat:cheminEnfant> <cat:cheminId>235680</cat:cheminId> <cat:codeOption>3202</cat:codeOption> <cat:nomOption>Technique du métier</cat:nomOption> <cat:periodeDe>0</cat:periodeDe> <cat:periodeA>3</cat:periodeA> <cat:periodeIntervalle>0;3</cat:periodeIntervalle> </cat:cheminEnfant> <cat:cheminEnfant> <cat:cheminId>235682</cat:cheminId> <cat:codeOption>3213</cat:codeOption> <cat:nomOption>Pratique du métier y compris les stages</cat:nomOption>

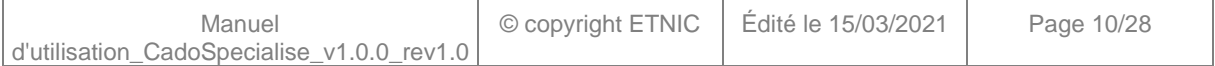

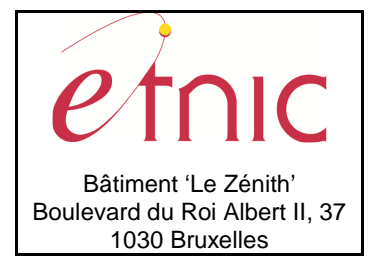

## **Manuel d'utilisation**

 <cat:periodeDe>18</cat:periodeDe> <cat:periodeA>21</cat:periodeA> <cat:periodeIntervalle>18;21</cat:periodeIntervalle> </cat:cheminEnfant> </msg:catalogue> </msg:response> </msg:DetaillerReponse> </soapenv:Body> </soapenv:Envelope>

### **3.1.4. Paramètres du Service Web ListeCadreFormationPhaseSpecifique**

### **3.1.4.1. Description de la requête**

La structure générale de la requête « ListeCadreFormationPhaseSpecifique » est la suivante :

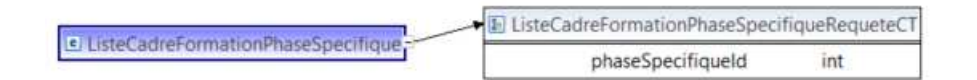

### **ListeCadreFormationPhaseSpecifiqueRequeteCT**

**phaseSpecifiqueId**, int., obligatoire : Identification de la phase spécifique.

### **3.1.4.2. Description de la réponse**

La structure générale de la réponse « ListeCadreFormationPhaseSpecifique » est la suivante :

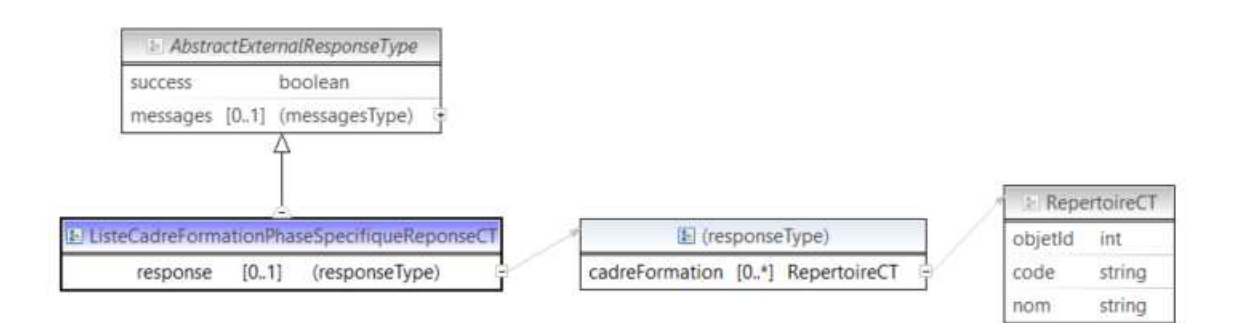

#### **ListeCadreFormationPhaseSpecifiqueReponseCT**

**AbstractExternalResponseType**. Cfr paragraphe 2.4

#### **response**, facultatif

**cadreFormation**, RepertoireCT, de 0 à plusieurs : Données relatives aux objets de type cadre de formation.

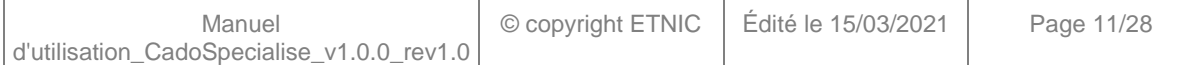

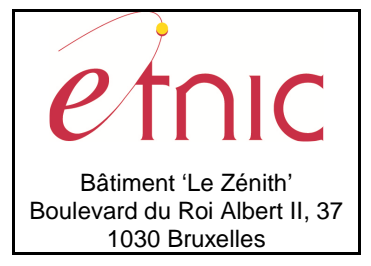

# **Manuel d'utilisation**

#### **RepertoireCT**

 **objetId**, int., obligatoire : Identification de l'objet.

**code**, string, obligatoire : Code de l'objet.

**nom**, string, obligatoire : Nom de l'objet.

### **3.1.4.3. Exemple de requête**

<soapenv:Envelope xmlns:soapenv="http://schemas.xmlsoap.org/soap/envelope/" xmlns:v1="http://etnic.be/types/technical/requestId/v1" xmlns:v11="http://ws.etnic.be/cado/specialise/messages/v1"> <soapenv:Header/> <soapenv:Body> <v11:ListeCadreFormationPhaseSpecifique> <v11:phaseSpecifiqueId>10219</v11:phaseSpecifiqueId> </v11:ListeCadreFormationPhaseSpecifique> </soapenv:Body> </soapenv:Envelope>

### **3.1.4.4. Exemple de réponse**

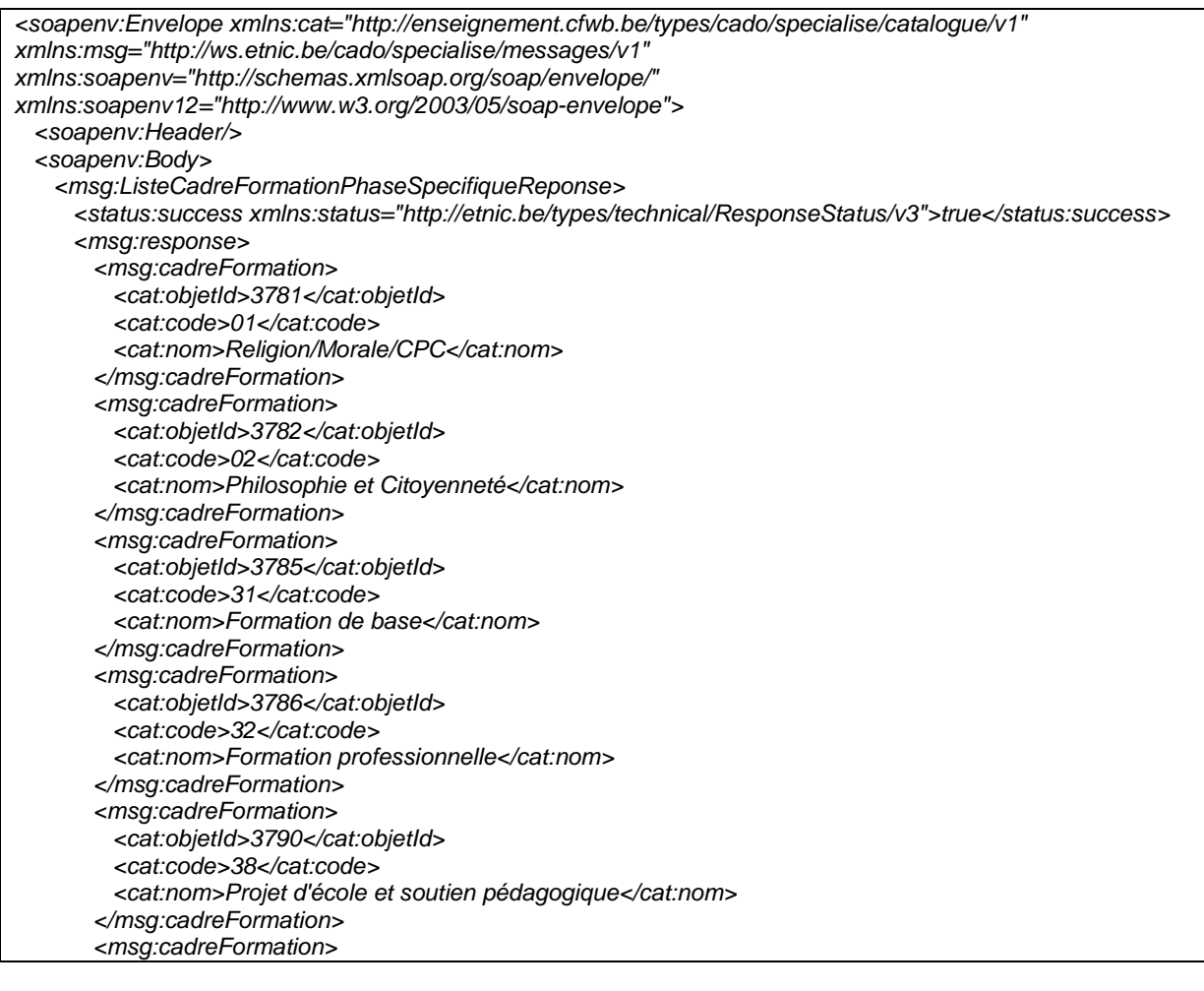

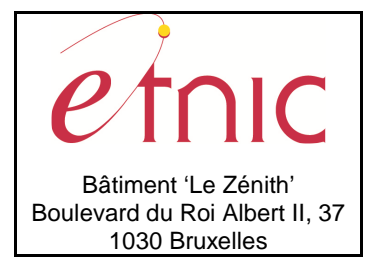

# **Manuel d'utilisation**

 <cat:objetId>4202</cat:objetId> <cat:code>39</cat:code> <cat:nom>Activités au choix de l'établissement</cat:nom> </msg:cadreFormation> </msg:response> </msg:ListeCadreFormationPhaseSpecifiqueReponse> </soapenv:Body> </soapenv:Envelope>

### **3.1.5. Paramètres du Service Web ListePhaseSpecifiqueFormeEnseignement**

### **3.1.5.1. Description de la requête**

La structure générale de la requête « ListePhaseSpecifiqueFormeEnseignement » est la suivante :

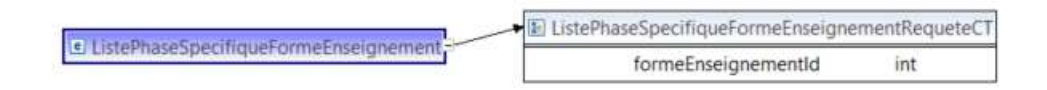

### **ListePhaseSpecifiqueFormeEnseignementRequeteCT**

**formeEnseignementId**, int., obligatoire : Identification de la forme d'enseignement.

### **3.1.5.2. Description de la réponse**

La structure générale de la réponse « ListePhaseSpecifiqueFormeEnseignement » est la suivante :

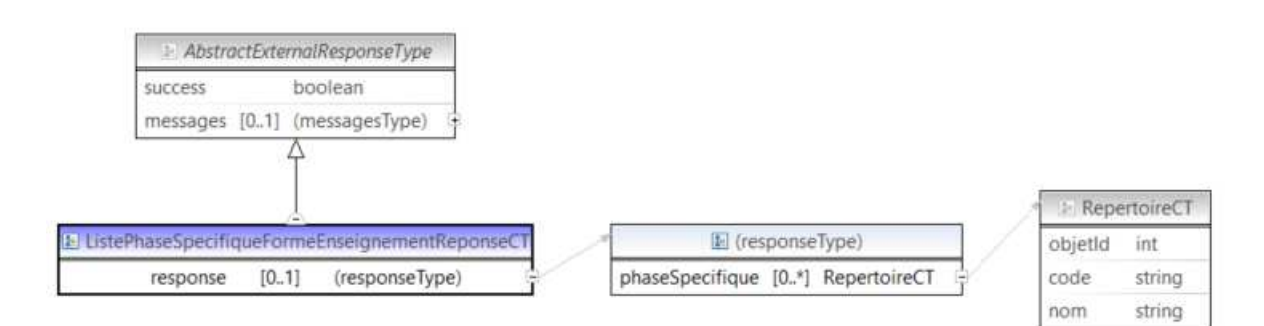

### **ListePhaseSpecifiqueFormeEnseignementReponseCT**

**AbstractExternalResponseType**. Cfr paragraphe 2.4

#### **response**, facultatif

**phaseSpecifique**, RepertoireCT, de 0 à plusieurs : Données relatives aux objets de type phase spécifique.

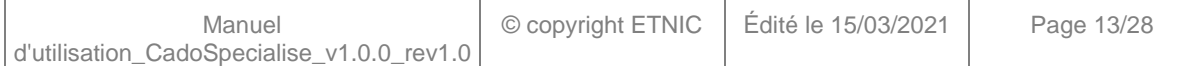

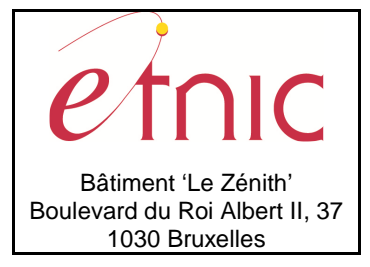

**Manuel d'utilisation**

#### **RepertoireCT**

 **objetId**, int., obligatoire : Identification de l'objet.

**code**, string, obligatoire : Code de l'objet.

**nom**, string, obligatoire : Nom de l'objet.

### **3.1.5.3. Exemple de requête**

<soapenv:Envelope xmlns:soapenv="http://schemas.xmlsoap.org/soap/envelope/" xmlns:v1="http://etnic.be/types/technical/requestId/v1" xmlns:v11="http://ws.etnic.be/cado/specialise/messages/v1"> <soapenv:Header/> <soapenv:Body> <v11:ListePhaseSpecifiqueFormeEnseignement> <v11:formeEnseignementId>3793</v11:formeEnseignementId> </v11:ListePhaseSpecifiqueFormeEnseignement> </soapenv:Body> </soapenv:Envelope>

### **3.1.5.4. Exemple de réponse**

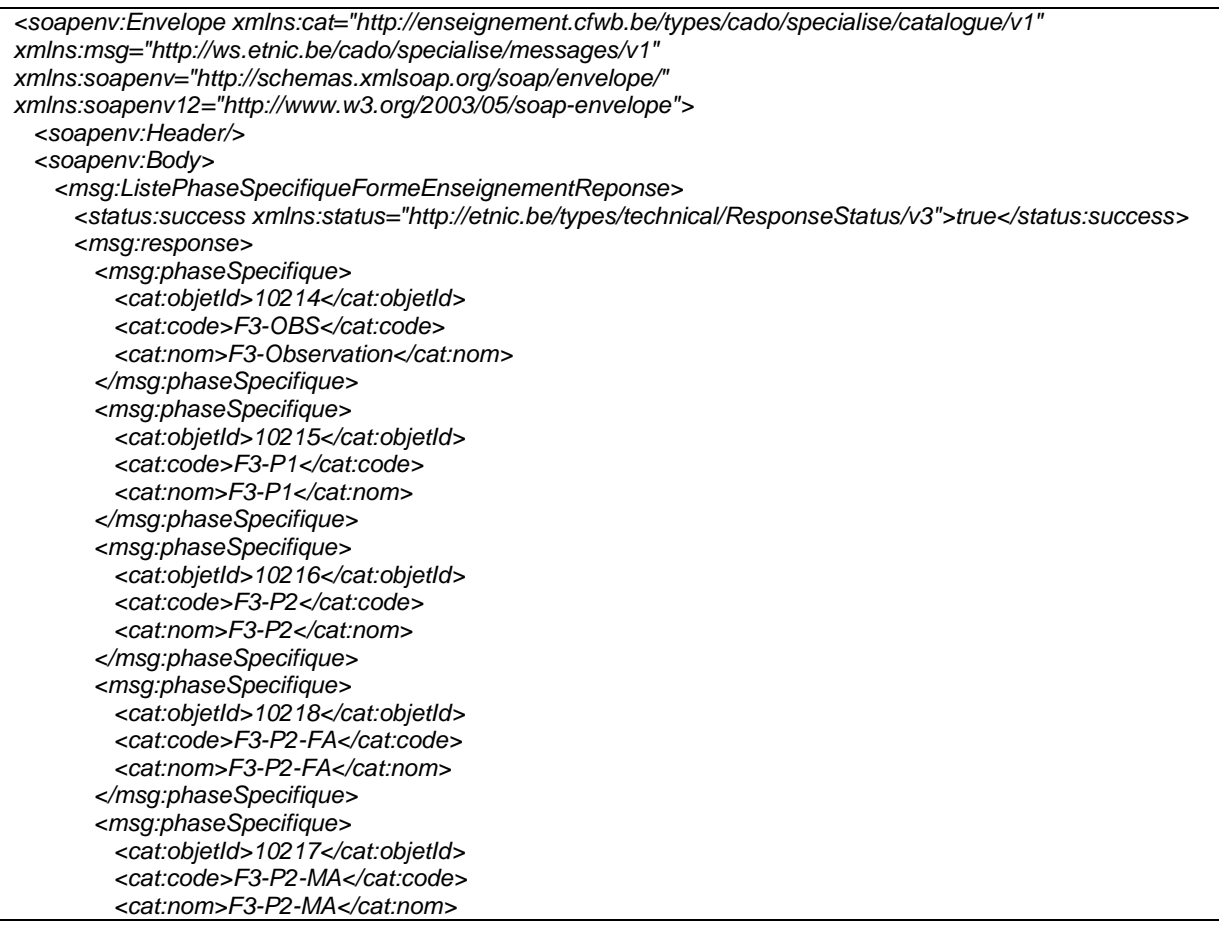

Manuel d'utilisation\_CadoSpecialise\_v1.0.0\_rev1.0 © copyright ETNIC Édité le 15/03/2021 Page 14/28

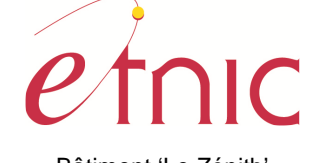

Bâtiment 'Le Zénith' Boulevard du Roi Albert II, 37 1030 Bruxelles

## **CADO – Spécialisé**

## **Manuel d'utilisation**

 </msg:phaseSpecifique> <msg:phaseSpecifique> <cat:objetId>10219</cat:objetId> <cat:code>F3-P3</cat:code> <cat:nom>F3-P3</cat:nom> </msg:phaseSpecifique> <msg:phaseSpecifique> <cat:objetId>10220</cat:objetId> <cat:code>F3-P3-CPU</cat:code> <cat:nom>F3-P3-CPU</cat:nom> </msg:phaseSpecifique> <msg:phaseSpecifique> <cat:objetId>10222</cat:objetId> <cat:code>F3-P3-FA</cat:code> <cat:nom>F3-P3-FA</cat:nom> </msg:phaseSpecifique> <msg:phaseSpecifique> <cat:objetId>33320</cat:objetId> <cat:code>F3-P3-FA-CPU</cat:code> <cat:nom>F3-P3-FA-CPU</cat:nom> </msg:phaseSpecifique> <msg:phaseSpecifique> <cat:objetId>10221</cat:objetId> <cat:code>F3-P3-MA</cat:code> <cat:nom>F3-P3-MA</cat:nom> </msg:phaseSpecifique> <msg:phaseSpecifique> <cat:objetId>10223</cat:objetId> <cat:code>F3-SSAS-IMM</cat:code> <cat:nom>F3-SSAS-Immersion</cat:nom> </msg:phaseSpecifique> <msg:phaseSpecifique> <cat:objetId>10224</cat:objetId> <cat:code>F3-SSAS-SOC</cat:code> <cat:nom>F3-SSAS-Socialisation</cat:nom> </msg:phaseSpecifique> </msg:response> </msg:ListePhaseSpecifiqueFormeEnseignementReponse> </soapenv:Body> </soapenv:Envelope>

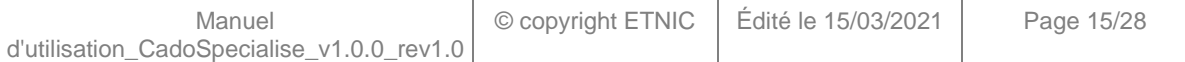

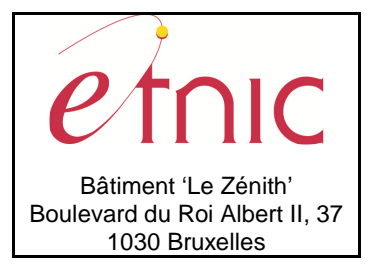

## **Manuel d'utilisation**

### **3.1.6. Paramètres du Service Web RechercherCatalogue**

### **3.1.6.1. Description de la requête**

La structure générale de la requête « RechercherCatalogue » est la suivante :

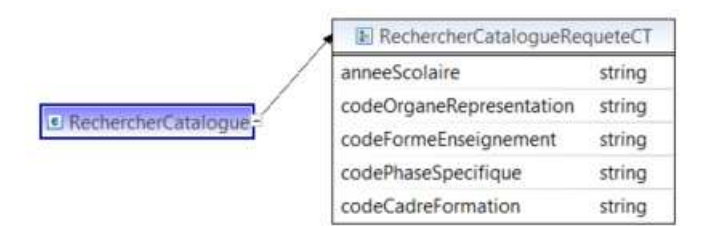

#### **RechercherCatalogueRequeteCT**

**anneeScolaire**, string, obligatoire : Année scolaire de recherche dans le catalogue. (Ex: « 2020-2021 ») **codeOrganeRepresentation**, string, obligatoire : Code de l'organe de représentation.

Valeurs possibles (validé hors contrat xml) :

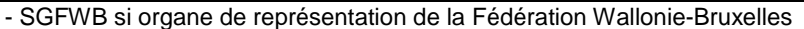

- SeGEC si organe de représentation du libre confessionnel

- FELSI si organe de représentation du libre non confessionnel

- CECP si organe de représentation du conseil de l'enseignement des communes et provinces

**codeFormeEnseignement**, string, obligatoire : Code de la forme d'enseignement. (Liste des codes possibles en appelant la fonction « RepertoireObjetParConcept » du service web CadoGestion. Ex : « FRM-F3 »)

**codePhaseSpecifique**, string, obligatoire : Code de la phase spécifique. (Liste des codes possibles en appelant la fonction « RepertoireObjetParConcept » du service web CadoGestion. Ex : « F3-P1 ») **codeCadreFormation**, string, obligatoire : Code du cadre de formation. (Liste des codes possibles en appelant la fonction « RepertoireObjetParConcept » du service web CadoGestion. Ex : « 32 »)

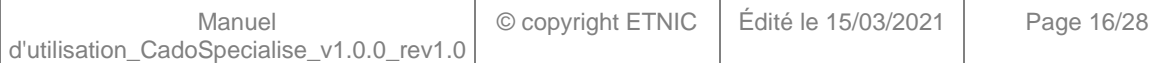

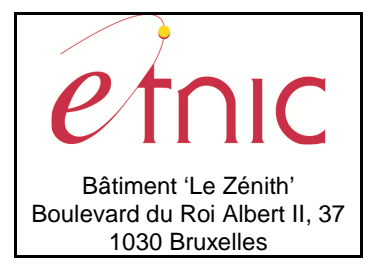

## **Manuel d'utilisation**

### **3.1.6.2. Description de la réponse**

La structure générale de la réponse « RechercherCatalogue » est la suivante :

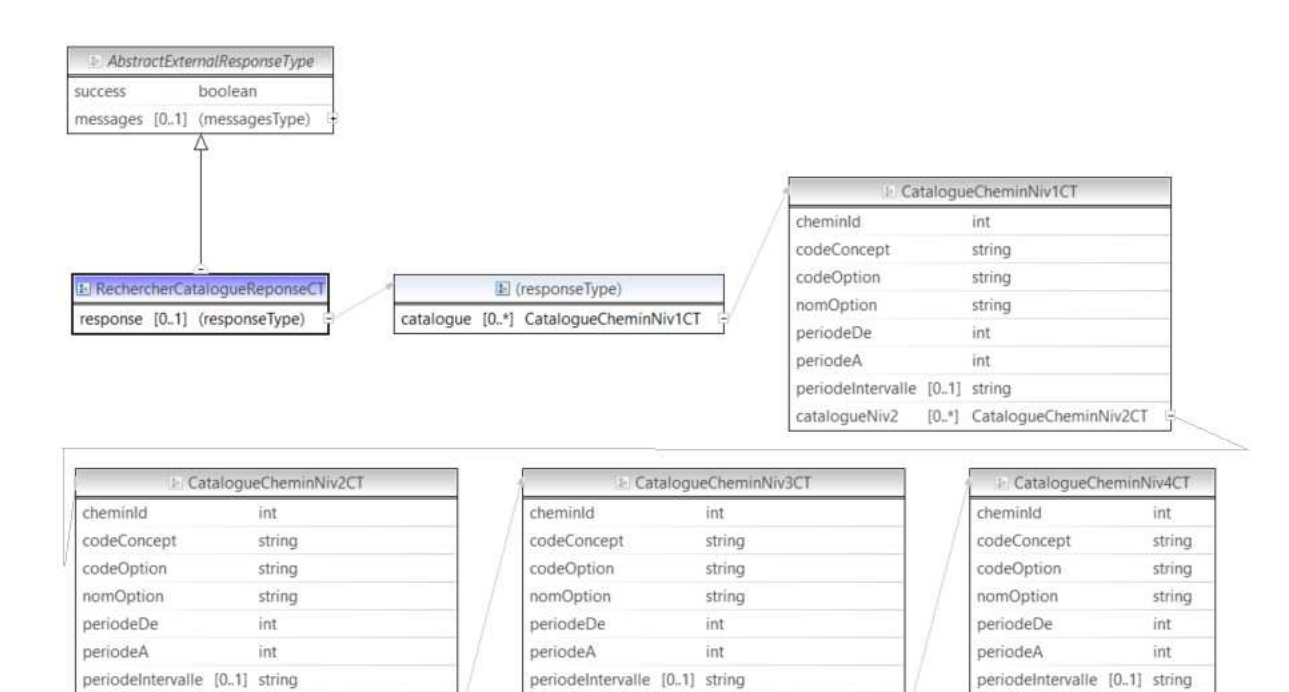

catalogueNiv4

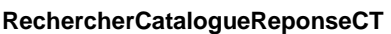

catalogueNiv3 [0.\*] CatalogueCheminNiv3CT

#### **AbstractExternalResponseType**. Cfr paragraphe 2.4

#### **response**, facultatif

**catalogue**, CatalogueCheminNiv1CT, de 0 à plusieurs : Données relatives aux options du premier niveau du catalogue.

[0.\*] CatalogueCheminNiv4CT

#### **CatalogueCheminNiv1CT**

 **cheminId**, int., obligatoire : Identification du chemin de niveau 1. **codeConcept**, string, obligatoire : Code du concept de l'objet. **codeOption**, string, obligatoire : Code de l'option. (Objet) **nomOption**, string, obligatoire : Valeur de l'option. (Objet) **periodeDe**, int., obligatoire : Nombre de périodes minimum de l'option. **periodeA**, int., obligatoire : Nombre de périodes maximum de l'option. **periodeIntervalle**, string, facultatif : Périodes autorisées séparées par un point-virgule. **catalogueNiv2**, CatalogueCheminNiv2CT, de 0 à plusieurs : Données relatives aux options du deuxième niveau du catalogue.

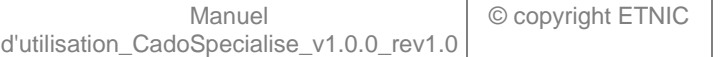

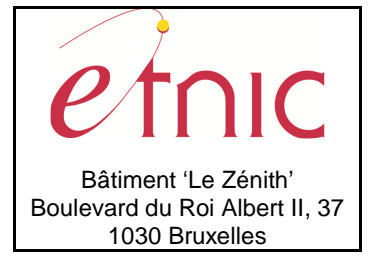

# **Manuel d'utilisation**

#### **CatalogueCheminNiv2CT**

 **cheminId**, int., obligatoire : Identification du chemin de niveau 2. **codeConcept**, string, obligatoire : Code du concept de l'objet. **codeOption**, string, obligatoire : Code de l'option. (Objet) **nomOption**, string, obligatoire : Valeur de l'option. (Objet) **periodeDe**, int., obligatoire : Nombre de périodes minimum de l'option. **periodeA**, int., obligatoire : Nombre de périodes maximum de l'option. **periodeIntervalle**, string, facultatif : Périodes autorisées séparées par un point-virgule. **catalogueNiv3**, CatalogueCheminNiv3CT, de 0 à plusieurs : Données relatives aux options du troisième niveau du catalogue.

#### **CatalogueCheminNiv3CT**

 **cheminId**, int., obligatoire : Identification du chemin de niveau 3. **codeConcept**, string, obligatoire : Code du concept de l'objet. **codeOption**, string, obligatoire : Code de l'option. (Objet) **nomOption**, string, obligatoire : Valeur de l'option. (Objet) **periodeDe**, int., obligatoire : Nombre de périodes minimum de l'option. **periodeA**, int., obligatoire : Nombre de périodes maximum de l'option. **periodeIntervalle**, string, facultatif : Périodes autorisées séparées par un point-virgule. **catalogueNiv4**, CatalogueCheminNiv4CT, de 0 à plusieurs : Données relatives aux options du quatrième niveau du catalogue.

#### **CatalogueCheminNiv4CT**

 **cheminId**, int., obligatoire : Identification du chemin de niveau 4. **codeConcept**, string, obligatoire : Code du concept de l'objet. **codeOption**, string, obligatoire : Code de l'option. (Objet) **nomOption**, string, obligatoire : Valeur de l'option. (Objet) **periodeDe**, int., obligatoire : Nombre de périodes minimum de l'option. **periodeA**, int., obligatoire : Nombre de périodes maximum de l'option. **periodeIntervalle**, string, facultatif : Périodes autorisées séparées par un point-virgule.

### **3.1.6.3. Exemple de requête**

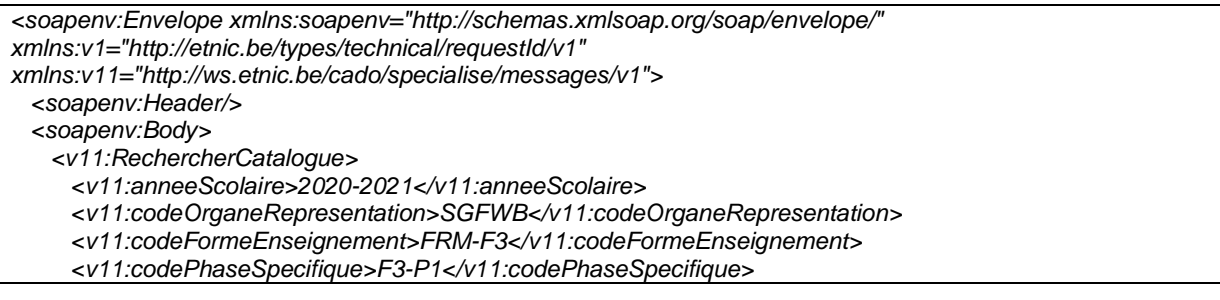

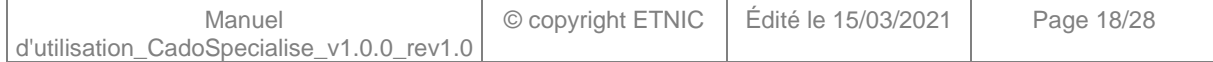

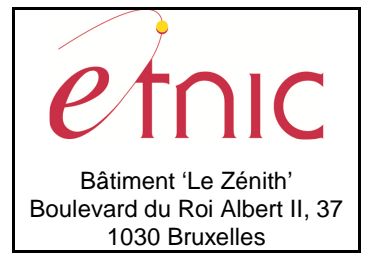

# **Manuel d'utilisation**

 <v11:codeCadreFormation>32</v11:codeCadreFormation> </v11:RechercherCatalogue> </soapenv:Body> </soapenv:Envelope>

### **3.1.6.4. Exemple de réponse**

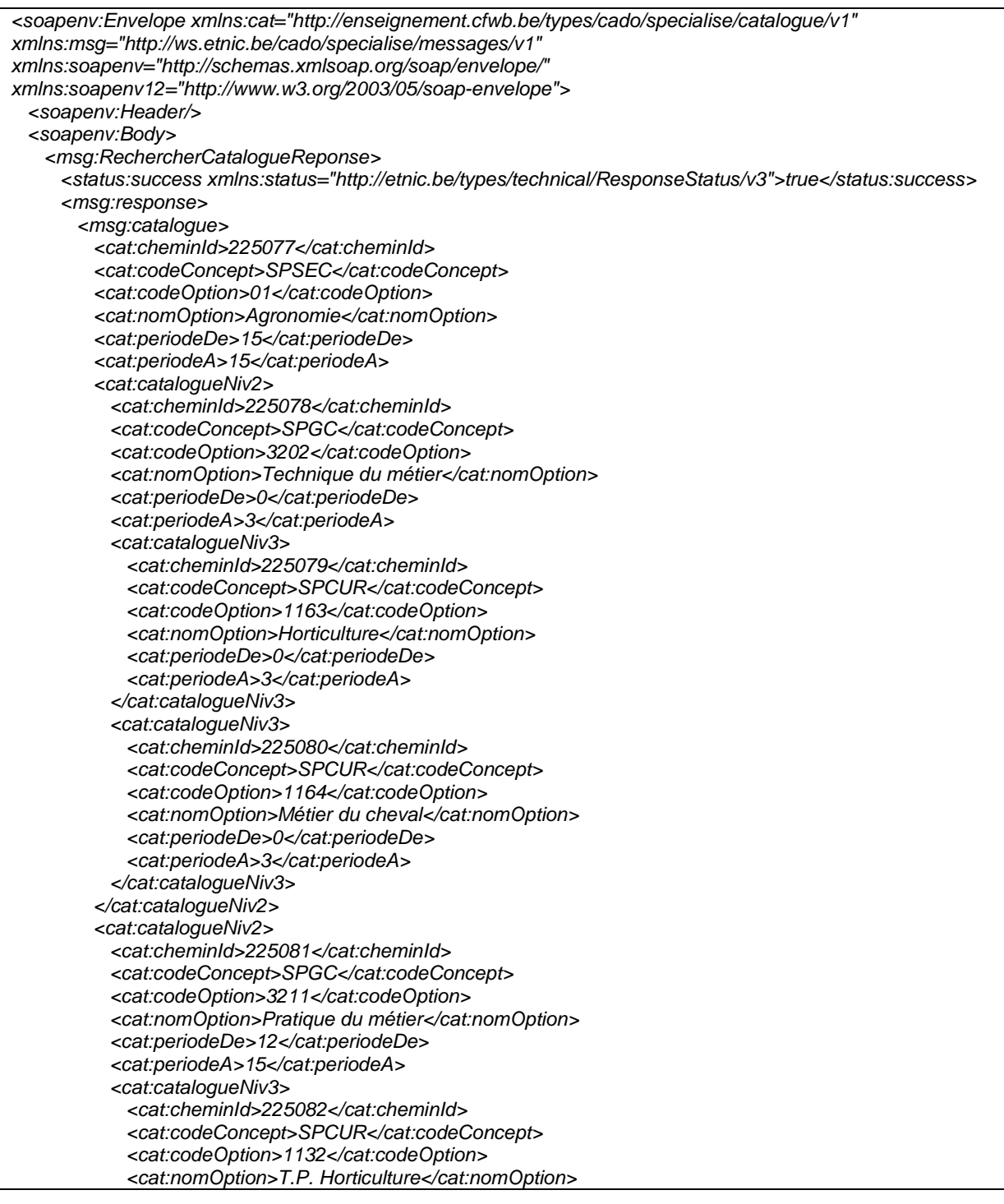

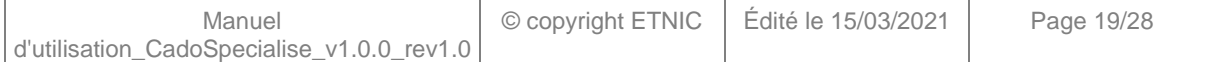

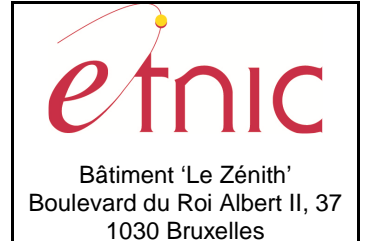

# **Manuel d'utilisation**

 <cat:periodeDe>6</cat:periodeDe> <cat:periodeA>15</cat:periodeA> </cat:catalogueNiv3> <cat:catalogueNiv3> <cat:cheminId>235655</cat:cheminId> <cat:codeConcept>SPCUR</cat:codeConcept> <cat:codeOption>1169</cat:codeOption> <cat:nomOption>T.P. Métier du cheval</cat:nomOption> <cat:periodeDe>0</cat:periodeDe> <cat:periodeA>6</cat:periodeA> <cat:periodeIntervalle>0;6</cat:periodeIntervalle> </cat:catalogueNiv3> </cat:catalogueNiv2> </msg:catalogue> … <msg:catalogue> <cat:cheminId>225170</cat:cheminId> <cat:codeConcept>SPSEC</cat:codeConcept> <cat:codeOption>08</cat:codeOption> <cat:nomOption>Service aux personnes</cat:nomOption> <cat:periodeDe>15</cat:periodeDe> <cat:periodeA>15</cat:periodeA> <cat:catalogueNiv2> <cat:cheminId>225171</cat:cheminId> <cat:codeConcept>SPGC</cat:codeConcept> <cat:codeOption>3202</cat:codeOption> <cat:nomOption>Technique du métier</cat:nomOption> <cat:periodeDe>1</cat:periodeDe> <cat:periodeA>3</cat:periodeA> <cat:catalogueNiv3> <cat:cheminId>225174</cat:cheminId> <cat:codeConcept>SPCUR</cat:codeConcept> <cat:codeOption>1113</cat:codeOption> <cat:nomOption>Formation à la vie quotidienne</cat:nomOption> <cat:periodeDe>1</cat:periodeDe> <cat:periodeA>1</cat:periodeA> </cat:catalogueNiv3> <cat:catalogueNiv3> <cat:cheminId>225172</cat:cheminId> <cat:codeConcept>SPCUR</cat:codeConcept> <cat:codeOption>1253</cat:codeOption> <cat:nomOption>Habillement</cat:nomOption> <cat:periodeDe>0</cat:periodeDe> <cat:periodeA>1</cat:periodeA> </cat:catalogueNiv3> <cat:catalogueNiv3> <cat:cheminId>225173</cat:cheminId> <cat:codeConcept>SPCUR</cat:codeConcept> <cat:codeOption>1303</cat:codeOption> <cat:nomOption>Services aux personnes</cat:nomOption> <cat:periodeDe>0</cat:periodeDe> <cat:periodeA>1</cat:periodeA> </cat:catalogueNiv3> </cat:catalogueNiv2> <cat:catalogueNiv2> <cat:cheminId>225175</cat:cheminId> <cat:codeConcept>SPGC</cat:codeConcept>

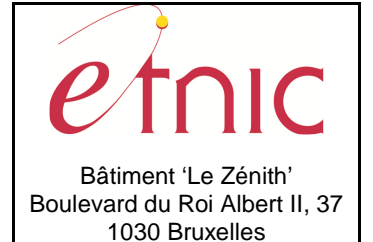

# **Manuel d'utilisation**

 <cat:codeOption>3211</cat:codeOption> <cat:nomOption>Pratique du métier</cat:nomOption> <cat:periodeDe>12</cat:periodeDe> <cat:periodeA>14</cat:periodeA> <cat:catalogueNiv3> <cat:cheminId>225176</cat:cheminId> <cat:codeConcept>SPCUR</cat:codeConcept> <cat:codeOption>1238</cat:codeOption> <cat:nomOption>T.P. Art culinaire</cat:nomOption> <cat:periodeDe>3</cat:periodeDe> <cat:periodeA>3</cat:periodeA> </cat:catalogueNiv3> <cat:catalogueNiv3> <cat:cheminId>225179</cat:cheminId> <cat:codeConcept>SPCUR</cat:codeConcept> <cat:codeOption>1257</cat:codeOption> <cat:nomOption>T.P. Habillement</cat:nomOption> <cat:periodeDe>3</cat:periodeDe> <cat:periodeA>7</cat:periodeA> </cat:catalogueNiv3> <cat:catalogueNiv3> <cat:cheminId>225177</cat:cheminId> <cat:codeConcept>SPCUR</cat:codeConcept> <cat:codeOption>1305</cat:codeOption> <cat:nomOption>T.P. Maintenance du linge</cat:nomOption> <cat:periodeDe>0</cat:periodeDe> <cat:periodeA>4</cat:periodeA> </cat:catalogueNiv3> <cat:catalogueNiv3> <cat:cheminId>225178</cat:cheminId> <cat:codeConcept>SPCUR</cat:codeConcept> <cat:codeOption>1306</cat:codeOption> <cat:nomOption>T.P. Services aux personnes</cat:nomOption> <cat:periodeDe>3</cat:periodeDe> <cat:periodeA>4</cat:periodeA> </cat:catalogueNiv3> </cat:catalogueNiv2> </msg:catalogue> </msg:response> </msg:RechercherCatalogueReponse> </soapenv:Body> </soapenv:Envelope>

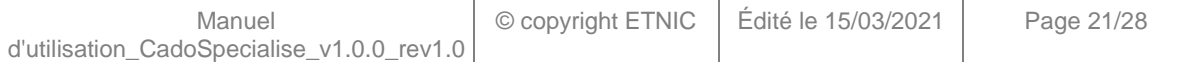

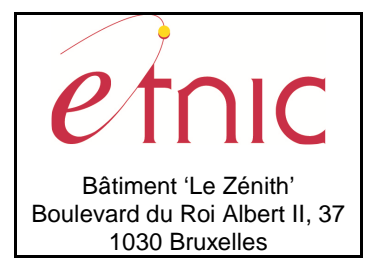

**Manuel d'utilisation**

### **3.1.7. Paramètres du Service Web RechercherTracing**

### **3.1.7.1. Description de la requête**

La structure générale de la requête « RechercherTracing » est la suivante :

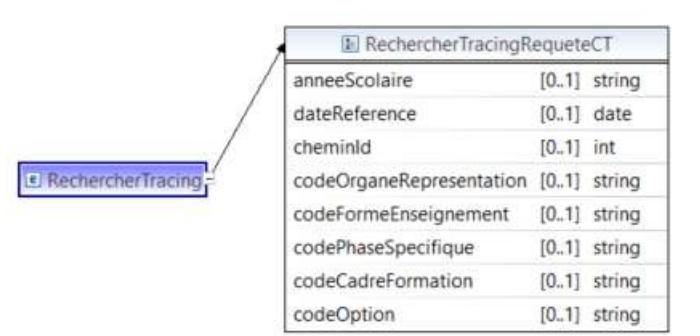

#### **RechercherTracingRequeteCT**

**anneeScolaire**, string, facultatif : Année scolaire de recherche dans le catalogue. (Ex: « 2020-2021 »)

**dateReference**, date, facultatif : Recherche des modifications à partir d'une date de référence. (Ex:

« 2021-01-01 »)

**cheminId**, int., facultatif : Identification du chemin.

**codeOrganeRepresentation**, string, obligatoire : Code de l'organe de représentation.

Valeurs possibles (validé hors contrat xml) :

- SGFWB si organe de représentation de la Fédération Wallonie-Bruxelles
- SeGEC si organe de représentation du libre confessionnel
- FELSI si organe de représentation du libre non confessionnel

- CECP si organe de représentation du conseil de l'enseignement des communes et provinces

**codeFormeEnseignement**, string, obligatoire : Code de la forme d'enseignement. (Liste des codes possibles en appelant la fonction « RepertoireObjetParConcept » du service web CadoGestion. Ex : « FRM-F3 »)

**codePhaseSpecifique**, string, obligatoire : Code de la phase spécifique. (Liste des codes possibles en appelant la fonction « RepertoireObjetParConcept » du service web CadoGestion. Ex : « F3-P1 ») **codeCadreFormation**, string, obligatoire : Code du cadre de formation. (Liste des codes possibles en appelant la fonction « RepertoireObjetParConcept » du service web CadoGestion. Ex : « 32 ») **codeOption**, string, facultatif : Code du cours/option recherché. (Ex : « 01 » qui est le secteur « Agronomie »)

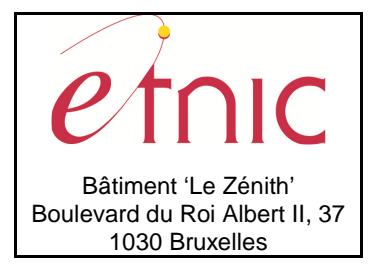

## **Manuel d'utilisation**

### **3.1.7.2. Description de la réponse**

La structure générale de la réponse « RechercherTracing » est la suivante :

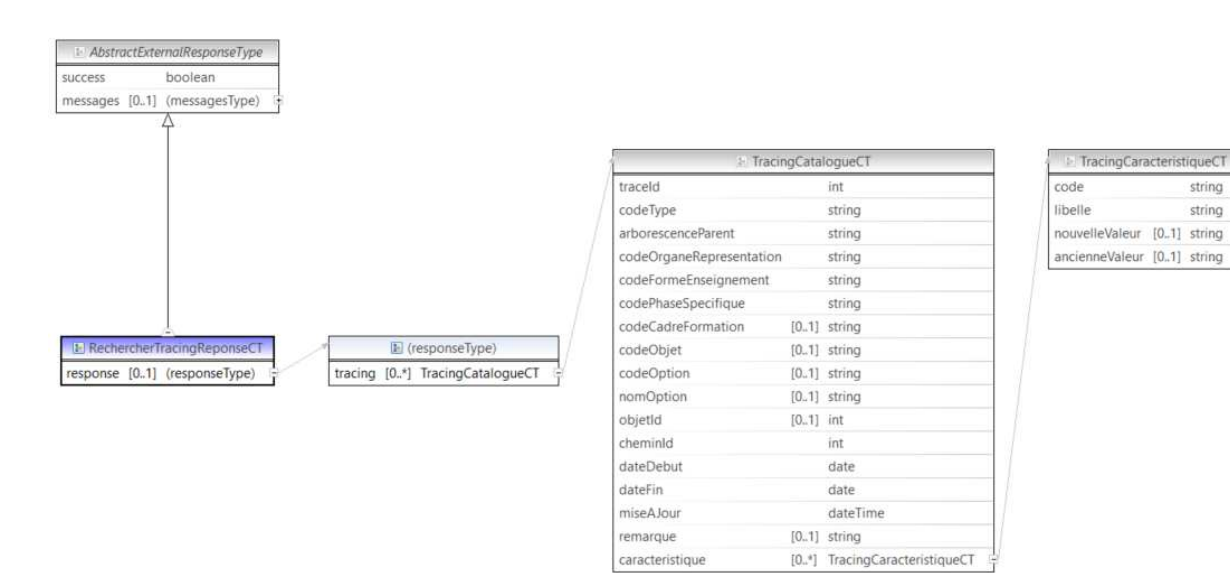

#### **RechercherTracingReponseCT**

**AbstractExternalResponseType**. Cfr paragraphe 2.4

#### **response**, facultatif

**tracing**, TracingCatalogueCT, de 0 à plusieurs : Données relatives aux modifications du catalogue.

#### **TracingCatalogueCT**

 **traceId**, int., obligatoire : Identification de la trace.

**codeType**, string, obligatoire : Code du type de la trace.

#### Valeurs possibles :

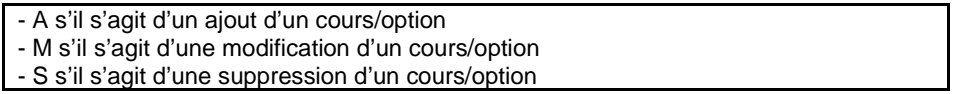

**arborescenceParent**, string, obligatoire : Arborescence du chemin du catalogue menant au cours/option (tel qu'on le retrouve dans l'écran web de détail du catalogue). (Ex : « SPES > SGFWB > FRM-F3 > F3-P1 > 32 ». La modification se trouve sous le cadre 32 de la phase spécifique F3-P1 de la forme d'enseignement FRM-F3 de l'organe de représentation SGFWB) **codeOrganeRepresentation**, string, obligatoire : Code de l'organe de représentation. **codeFormeEnseignement**, string, obligatoire : Code de la forme d'enseignement. **codePhaseSpecifique**, string, obligatoire : Code de la phase spécifique. **codeCadreFormation**, string, facultatif : Code du cadre de formation. **codeObjet**, string, facultatif : Code du concept de l'objet.

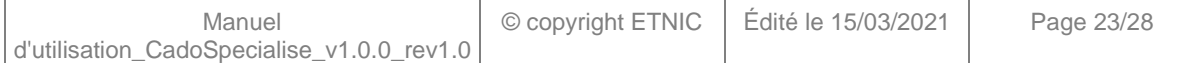

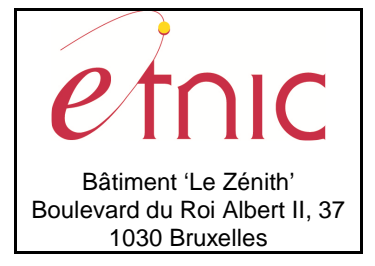

## **Manuel d'utilisation**

Valeurs possibles :

- SPSEC si Secteur - SPGRP si Groupe

- SPFOR si Formation
- SPGC si Groupe de cours
- SPGCG si Groupe de cours générique
- SPCUR si Cours

**codeOption**, string, facultatif : Code du cours/option. **nomOption**, string, facultatif : Libellé du cours/option. **objetId**, int., facultatif : Identification de l'objet. **cheminId**, int., obligatoire : Identification du chemin. **dateDebut**, date, obligatoire : Date de début du chemin dans le catalogue. **dateFin**, date, obligatoire : Date de fin du chemin dans le catalogue. **miseAJour**, dateTime, obligatoire : Date et heure de la modification. **remarque**, string, facultatif : Remarque sur la trace. (Remarque dans le cas d'une copie de cadre par exemple, afin d'éviter de tracer toute la copie. Dans ce cas les données codeCadreFormation , codeObjet, codeOption, nomOption, objetId et caracteristique ne sont pas renseignées.) **caracteristique**, TracingCaracteristiqueCT, de 0 à plusieurs : Données relatives aux caractéristiques modifiées.

### **TracingCaracteristiqueCT**

 **code**, string, obligatoire : Code de la caractéristique tracée.

Valeurs possibles :

- NHDE s'il s'agit du « Nombre d'heures de » - NHA s'il s'agit du « Nombre d'heures à » - PER s'il s'agit du « Nombre de périodes » autorisé à l'encodage de la GH

**libelle**, string, obligatoire : Libellé de la caractéristique tracée. (Voir encadré ci-dessus) **nouvelleValeur**, string, facultatif : Nouvelle valeur encodée (dans le cas d'un ajout ou d'une modification) **ancienneValeur**, string, facultatif : Ancienne valeur encodée (dans le cas d'une suppression ou d'une

modification)

### **3.1.7.3. Exemple de requête**

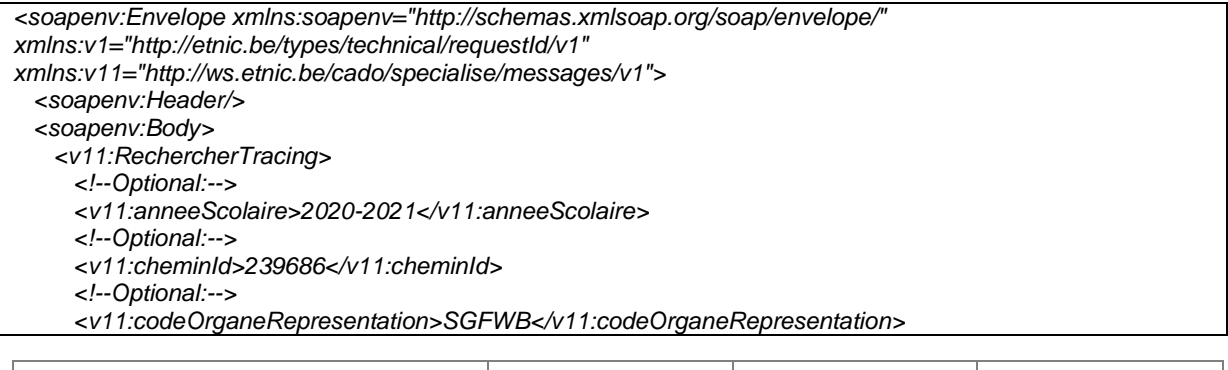

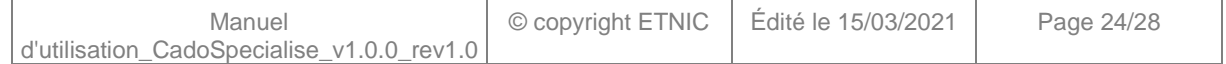

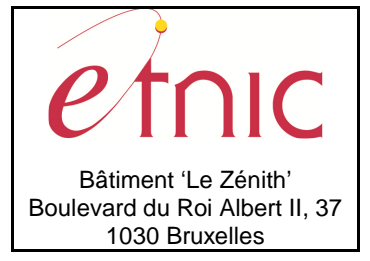

# **Manuel d'utilisation**

<!--Optional:-->

- <v11:codeFormeEnseignement>FRM-F1</v11:codeFormeEnseignement>
- <!--Optional:-->
- <v11:codePhaseSpecifique>F1</v11:codePhaseSpecifique>
- <!--Optional:-->
- <v11:codeCadreFormation>01</v11:codeCadreFormation>
- <!--Optional:-->
- <v11:codeOption>0101</v11:codeOption>
- </v11:RechercherTracing>
- </soapenv:Body>

</soapenv:Envelope>

### **3.1.7.4. Exemple de réponse**

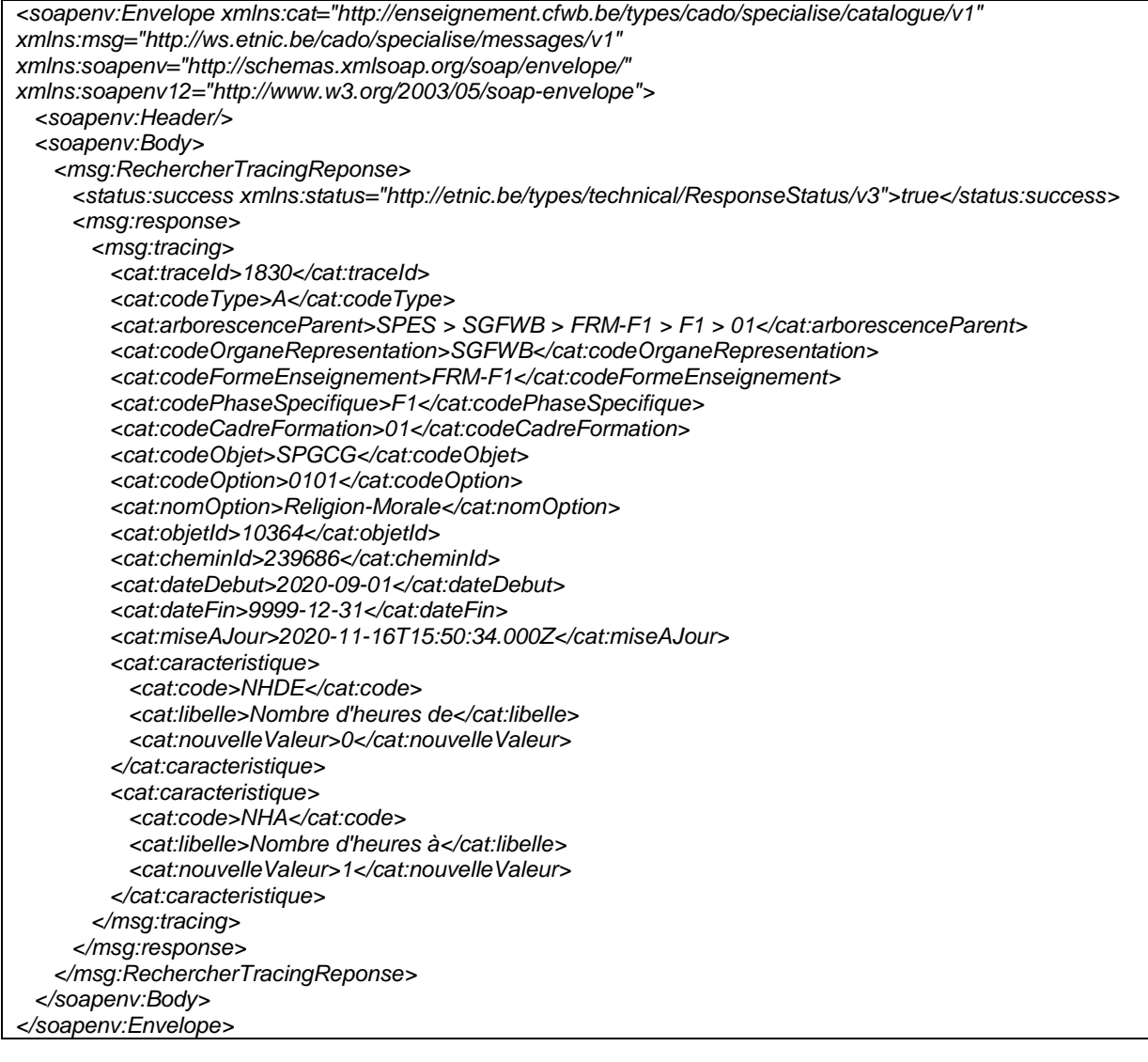

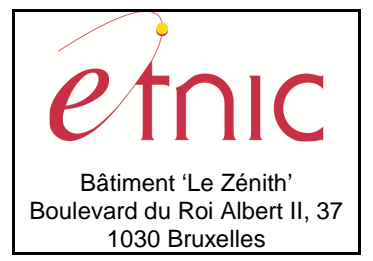

# **Manuel d'utilisation**

### **4. DESCRIPTION DES ERREURS**

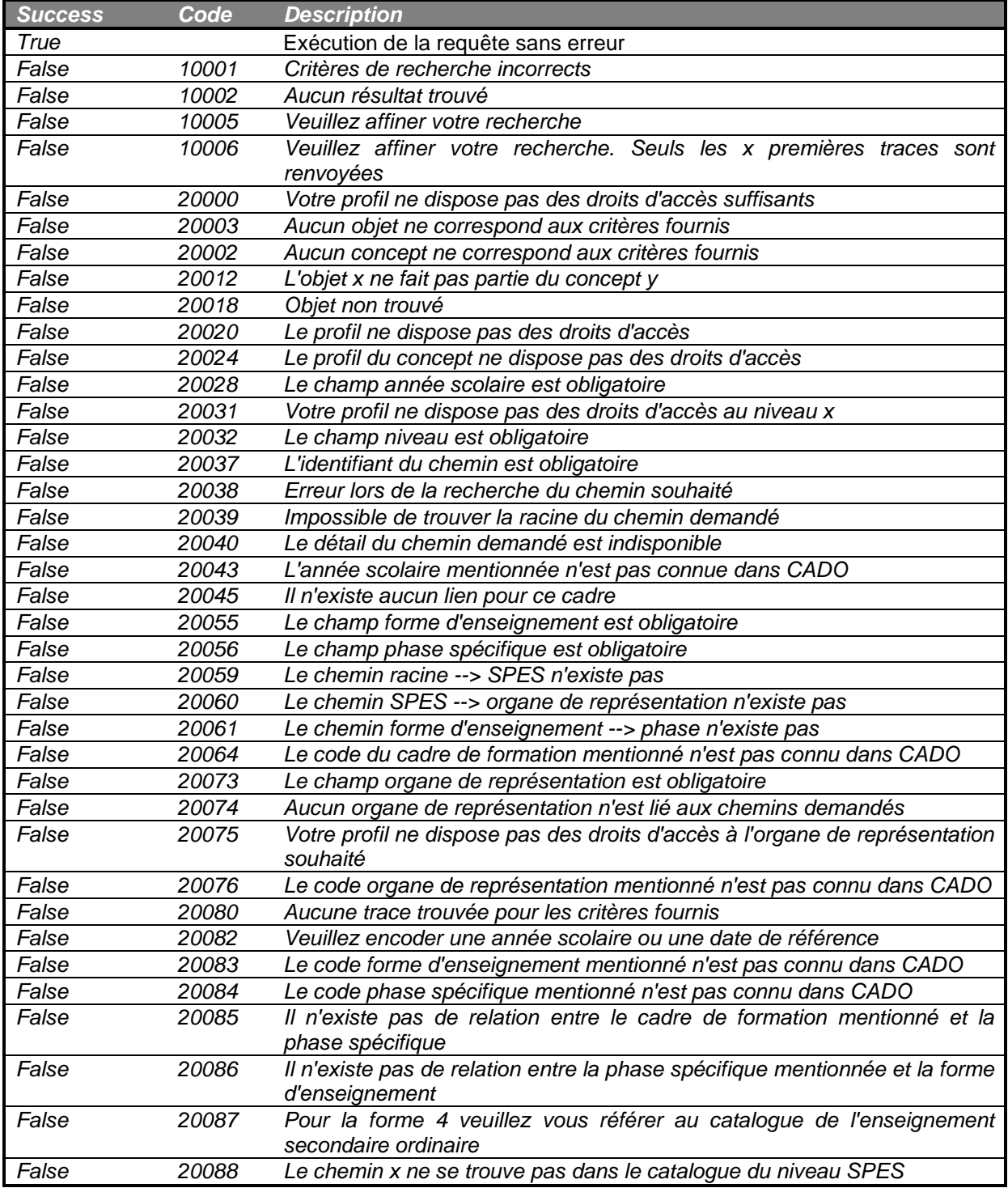

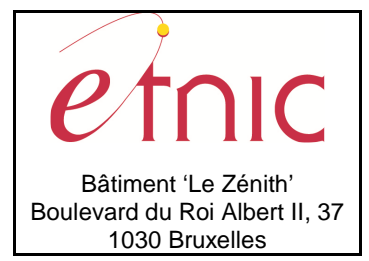

**Manuel d'utilisation**

## **5. LEXIQUE**

- Objet : Tout élément qui intervient dans la composition du cadre de référence. (Ex : le cours de mathématique, la forme l'enseignement 3, le cadre de formation 32, …)
- Type d'objet : Les différents types d'objets que l'on retrouve dans la composition du cadre de référence. (Ex : Cours, Forme d'enseignement, Cadre de formation, …) Un type d'objet est aussi appelé un concept.
- Concept : Voir « Type d'objet ».
- Caractéristique : Chaque type d'objet et chemin possède ses propres caractéristiques. (Ex : le cours a comme caractéristiques un code et un intitulé. Le chemin cours a comme caractéristique le nombre de périodes)
- Chemins : Ensemble d'objets reliés entre eux dans le cadre de référence et dont le dernier objet de la chaine est un cours. (Ex : Niveau d'enseignement spécialisé (SPES) > Organe de représentation SGFWB > Forme d'enseignement FRM-F3 > Phase spécifique F3-P1 > Cadre 32 Formation professionnelle > Secteur 01 Agronomie > Cours 3202 Technique du métier)
- Option : Terme générique utilisé dans CADO désignant un cours, un groupe de cours, un groupe de cours générique, un secteur, un groupe, où une formation.
- Cadre de référence : Catalogue de l'offre de formation.

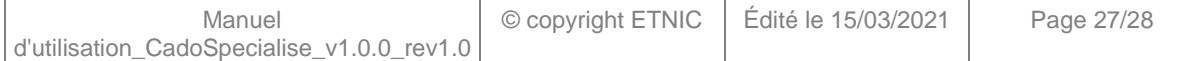

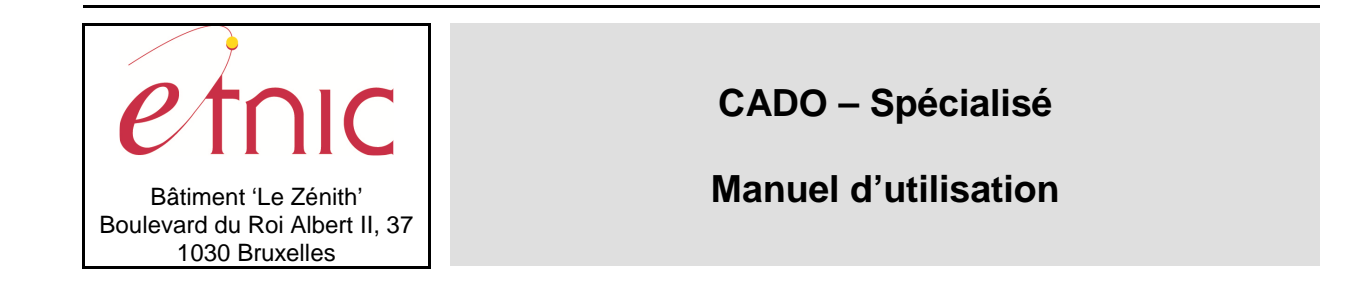

**Schéma des niveaux dans le catalogue de l'offre de formation de l'enseignement spécialisé dans CADO.** 

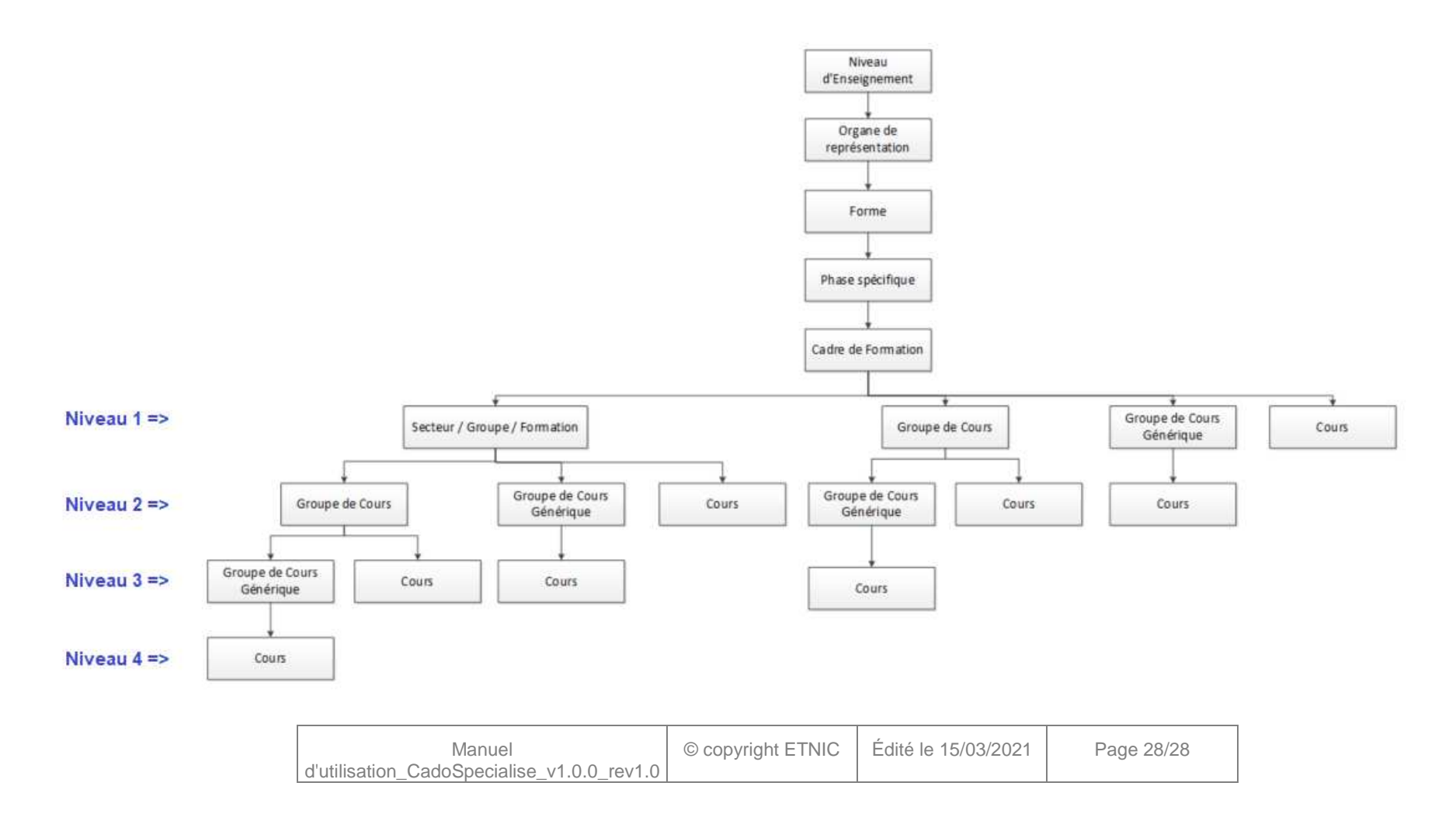